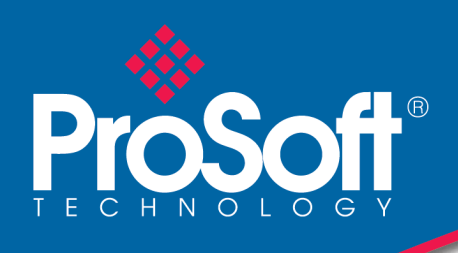

# FICHE PRODUIT

# **Module de communication maître/esclave Modbus**

## **MVI56E-MCM/MCMXT**

Le module de communication MVI56E permet à un maître et/ou esclave Modbus de connecter des processeurs ControlLogix® de Rockwell Automation® à des équipements Modbus RTU/ASCII.

Chaque port MVI56E peut être configuré comme un maître ou un esclave.

Les modules MVI56E-MCM et MVI56E-MCMXT fonctionnent comme des modules E/S sur le fond de panier du ControlLogix.

Les deux ports série sont configurables indépendamment.

Le MVI56E-MCM est conçu pour des applications de process standards et le MVI56E-MCMXT est conçu pour les plateformes de contrôle Logix-XT™, et fonctionne dans des environnements extrêmes. Il supporte des températures de fonctionnement très élevées, et a un revêtement conforme qui le protège dans tout environnement poussiéreux ou corrosif.

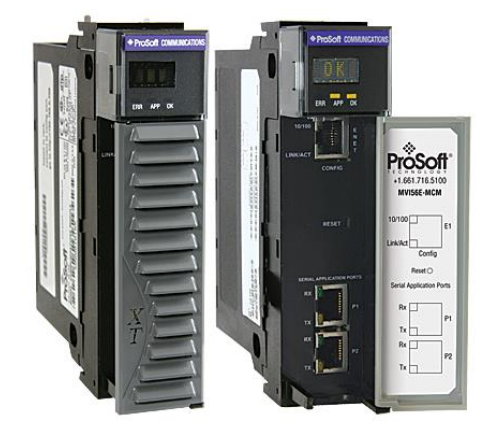

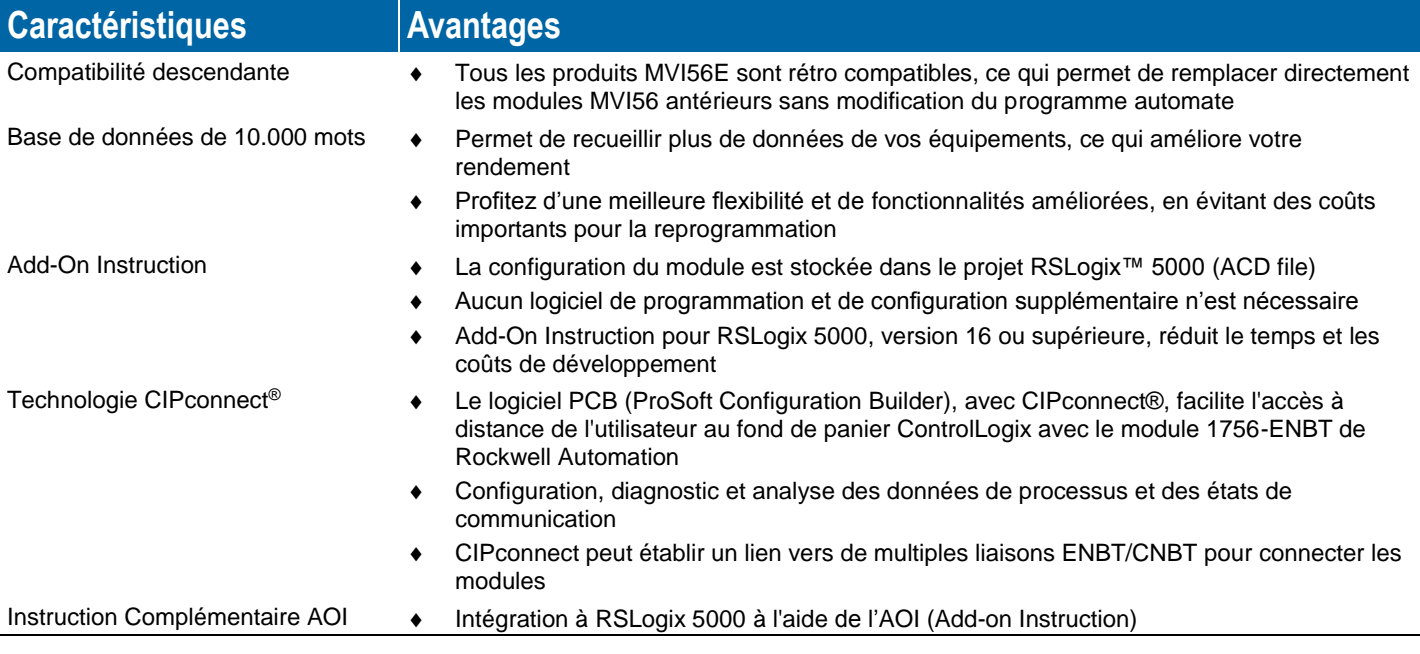

# **Configuration**

Les paramètres de configuration sont disponibles dans l'AOI. Chaque paramètre est commenté. UDT, Ladder Rungs et Controller Tags sont importés avec l'AOI Rung.

L'AOI peut être utilisée telle quelle pour la plupart des applications.

Le guide de mise en service "MVI56E-MCM User Manual", contenant un exemple de configuration, fournit des instructions pas à pas permettant la mise en place d'un échange de données entre le module et la CPU ControlLogix.

# **Spécifications générales**

- Compatibilité descendante avec la version MVI56-MCM antérieure
- Mono-emplacement Pour le fond de panier 1756 ControlLogix®
- Port Ethernet 10/100 Mo pour la configuration avec auto-détection de câbles croisés
- Base de données configurable par l'utilisateur avec jusqu'à 5000 registres 16 bits Affichage à DEL 4 caractères, à défilement, des données d'état et de diagnostic en clair en anglais
- Logiciel ProSoft Discovery Service (PDS) utilisé pour identifier le module sur le réseau et attribuer une adresse IP temporaire
- Peut être retiré / inséré avec le châssis sous tension RIUP (Remove and Insert Under Power)

# **Spécifications matérielles**

Le MVI56E-MCM peut fonctionner dans le châssis local ou le châssis déporté.

- Supporte la version Enron / Daniel du protocole Modbus
- Le logiciel PCB dispose d'une fonctionnalité qui permet de capturer les données du réseau
- Des fonctionnalités spéciales sont disponibles avec l'AOI (Command Control, Event Command)
- Différentes informations de diagnostic sont disponibles: code erreur, état du port,...
- Les 2 ports série partagent la même base de données

#### **Spécifications esclave Modbus**

Le module MVI56E-MCM supporte les codes de fonction Modbus 1, 2, 3, 4, 5, 6, 8, 15, 16, 17, 22, and 23 envoyés par le maître Modbus. Un port configuré comme un esclave Modbus permet d'interagir avec toutes les données contenues dans le module.

#### **Spécifications maître Modbus**

Un port configuré comme maître Modbus est capable d'envoyer des commandes Modbus vers les appareils esclave du réseau Modbus.

Jusqu'à 325 commandes sont supportées par chaque port.

De plus il est possible de configurer des commandes directement dans le programme du ControlLogix (Event Command), ou d'activer/désactiver une sélection de la liste des commandes déjà configurées (Command Control).

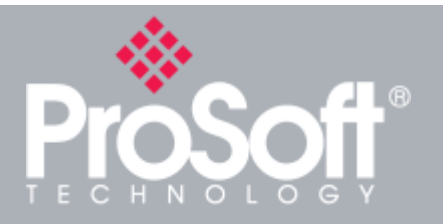

**Exemple d'application Intégration ControlLogix Modbus** 

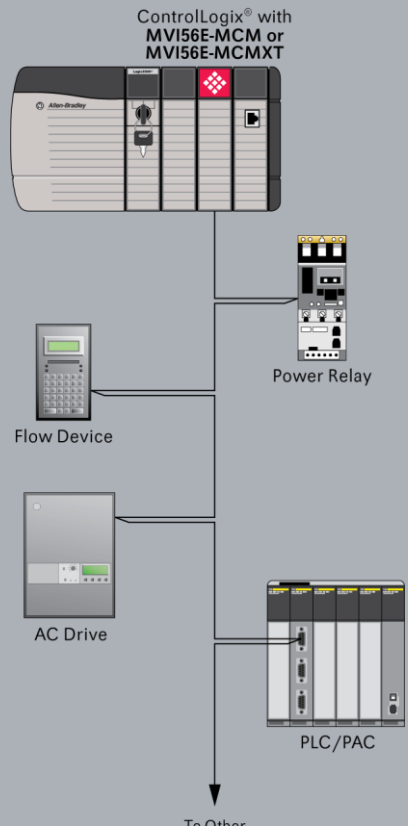

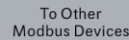

#### **Spécifications générales Modbus**

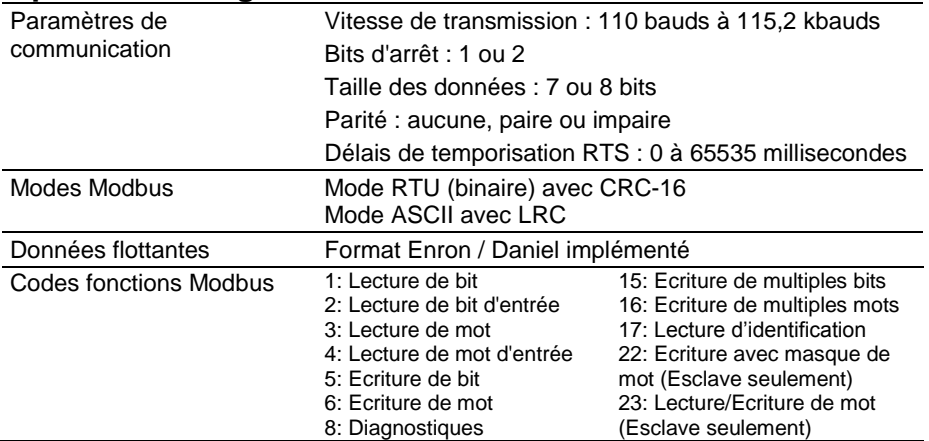

#### **Spécifications maître Modbus**

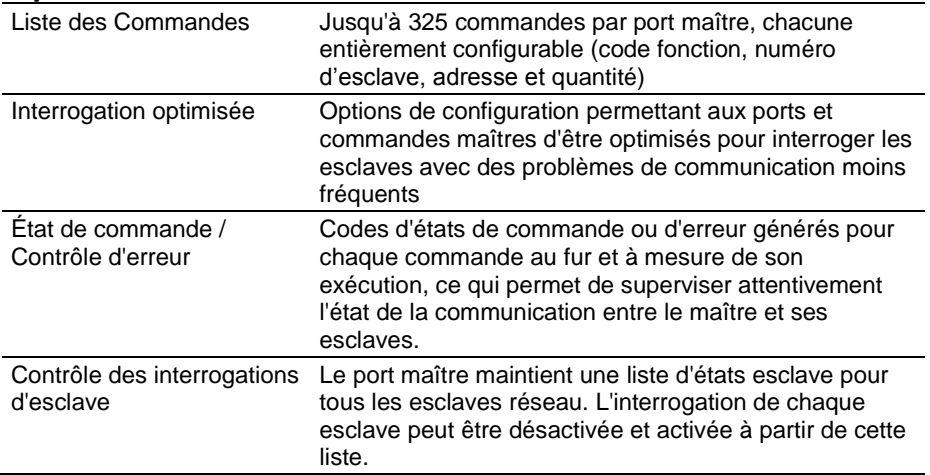

#### **Spécifications esclave Modbus**

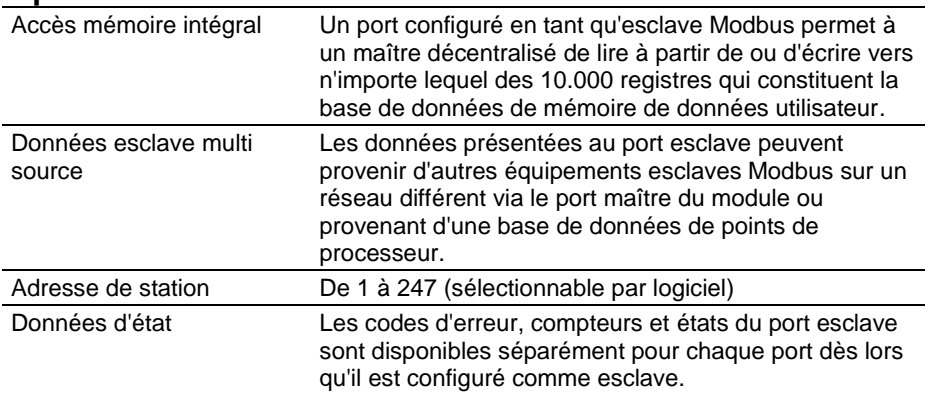

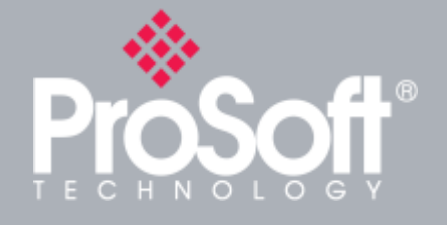

### **Where Automation Connects™**

# **Distribution mondiale**

**Les produits ProSoft Technology® sont distribués et supportés dans le monde entier par le biais d'un réseau de plus de 500 distributeurs dans plus de 50 pays. Nos distributeurs sont des sociétés renommées qui sont familières avec vos besoins spécifiques. Pour consulter la liste complète visitez:** 

**[www.prosoft-technology.com](http://fr.prosoft-technology.com/)**

# **Support mondial**

**Tous les produits ProSoft Technology sont assortis d'un service technique gratuit et illimité. Contactez notre équipe de support technique directement par téléphone ou par email.**

# **Implantation mondiale**

**ProSoft Technology dispose de bureaux régionaux dans le monde entier pour vous assister dans toutes vos applications industrielles. Si vous avez besoin d'aide pour choisir une solution ProSoft Technology pour votre application spécifique, veuillez contacter votre distributeur local. La liste est sur: [www.prosoft-technology.com](http://fr.prosoft-technology.com/)**

**Quelle que soit la taille de votre application, nos équipes techniques sont à votre disposition pour vous guider dans le choix de la solution de communication adéquate.**

## **Spécifications matérielles**

#### **Générales**

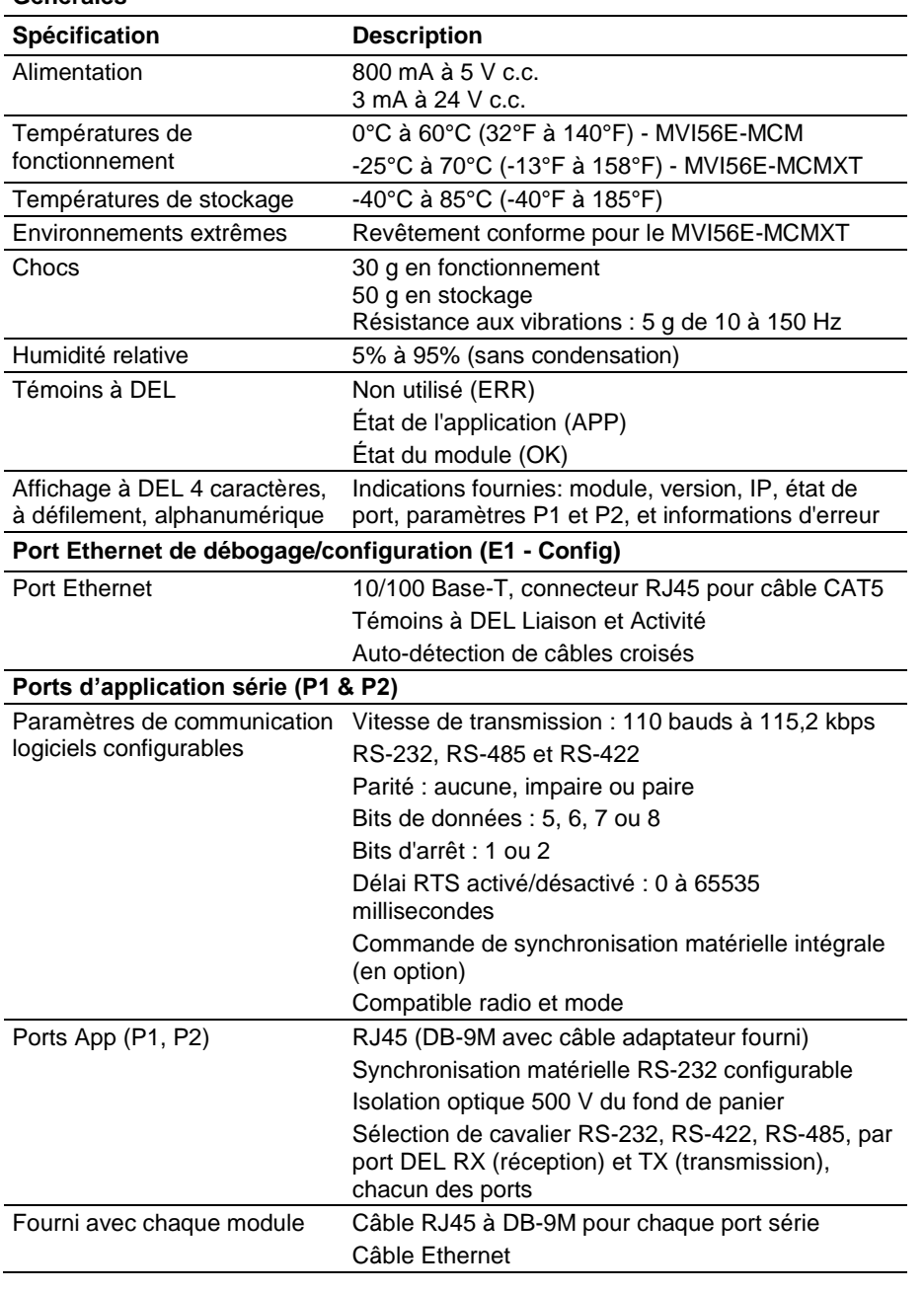

## **Certifications**

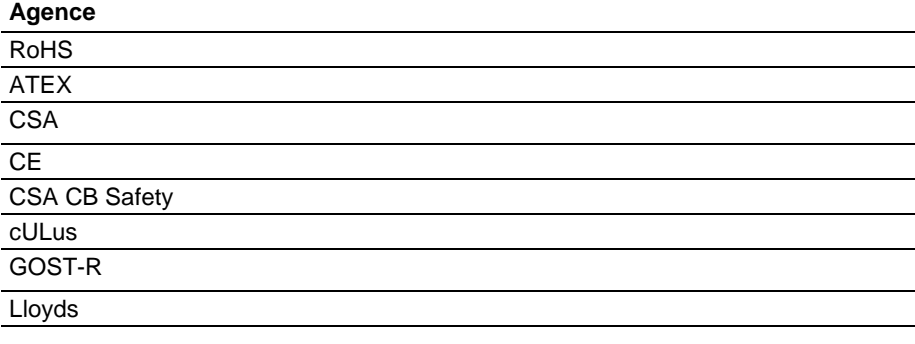

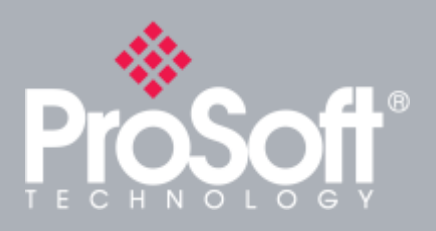

# **Produits complémentaires**

**ProSoft Technology® offre une gamme complète de solutions matérielles et logicielles complémentaires pour une grande variété de plateformes de communication industrielle.** 

**Pour la liste complète de nos produits, visitez notre site web : [www.prosoft-technology.com](http://fr.prosoft-technology.com/)**

### **Information pour commander**

**Pour commander ce produit, veuillez mentionner la référence suivante:**

### **Module de communication maître/esclave Modbus**

**MVI56E-MCM or MVI56E-MCMXT**

**Pour passer une commande, veuillez contacter votre distributeur local ProSoft Technology. Pour une liste complète des distributeurs proches de chez vous, allez sur :** 

#### **[www.prosoft-technology.com](http://fr.prosoft-technology.com/)**

**et sélectionnez "Distributeurs" dans le menu.** 

**Pour passer votre commande par email:** 

**Amérique du Nord / Amérique Latine / Asie et Pacifique**

#### **[orders@prosoft-technology.com](mailto:orders@prosoft-technology.com)**

**Europe / Moyen-Orient / Afrique [europe@prosoft-technology.com](mailto:europe@prosoft-technology.com)**

**Copyright © 2014 ProSoft Technology Inc., tous droits réservés. Mai/14/2014**

**Les spécifications peuvent faire l'objet de modifications sans préavis.**